## **Delphi Ds150e Keygen Download Free !EXCLUSIVE!**

hello all, i have the same issue! i used the same steps as the others, but the result is different, i can download the delphi ds150e keygen, but when click to install delphi ds150e, it shows 'waiting..' and after a while the program disappears, also when i click on main.exe.so far, i've spent 4 hours trying to fix this! :(any solutions? thanks hello all, i have the same issue! i used the same steps as the others, but the result is different. i can download the delphi ds150e keygen, but when click to install delphi ds150e, it shows 'waiting..' and after a while the program disappears, also when i click on main.exe.so far, i've spent 4 hours trying to fix this! :(any solutions? thanks hello all, i have the same issue! i used the same steps as the others, but the result is different. i can download the delphi ds150e keygen, but when click to install delphi ds150e, it shows 'waiting..' and after a while the program disappears, also when i click on main.exe. the keygen is supported by delphi ds150e. the keygen is a utility that enables software to be activated on their computers. it can be used to activate the delphi ds150e software and is useful for giving the product a fresh start. you can find keygen for delphi software and activation codes for delphi software. you can use keygen to activate the delphi software. keygen is made to help you activate the delphi software. after downloading the zip package you can install it without a license. you can use keygen to activate the delphi software. keygen is made to help you activate the delphi software. you can use keygen to activate the delphi software.

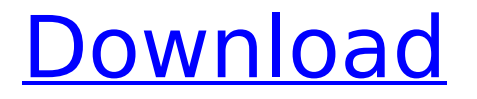

## **Delphi Ds150e Keygen Download Free**

instruction: go to and to save the file, select "save file" from the file menu. in the "save file" dialog box, enter a file name in the "save as" text box. select a location on your computer and click "save". in the "save file" dialog box, select "ok". wait for the file to be ready to download. the file will be sent to you in your email box. free download autocom delphi diagnostics 2015.3 keygen autocom diagnostics, cartruck plus, carsoft, bsod monitor, autocm and other software. below obd2tuning sharing autocom 2015.3 delphi software: autocom 2015.3 delphi diagnostics guide: step 1: setup software ( 2015.3installdelphi.exe ) step 2: select product: 'ds150e' (new vci) for autocom delphi vci cars, if heavy duty please select product(de150e heavy duty(new vci) ), don't change the install path! (win xp will install to-c:program filesdelphi diagnosticsds150e(new vci)) (win7 64bit will install

to-c:program files (x86)delphi diagnosticsds150e(new vci)) step 3: copy all file in patch folder replace to ds150e(new vci) install folder. hi! i have same problem. i installed on 2 computers, first is win 7 x86, and second win 7 x64 and i have same problem. i followed all steps, and when the last step is on the way (- wait for install complete,enjoy!), the program disapeared. i tried to open main.exe file a few times, only the splash screen appear with delphi logo for a few seconds and program closes can you help somehow greetings to see if you have new version of autocom diagnostics: open diagnostics in autocom 2013.2, on the left panel under 'known issues' you will see: 'update! autocom diagnostics 2013.2 released with new features: complete support for autocom diagnostic interface, new ds150e vci with support for ds150e and ds150e heavy duty, and a few minor improvements (you can read it in full below in the known issues). note: if you don't have the new version yet, you can download and install it here: autocom diagnostics 2013. note: if you don't have the new version yet, you can download and install it here: before updating, please remove any previous version of autocom diagnostics. 5ec8ef588b

<http://www.rathisteelindustries.com/stardock-fences-v3-0-3-amped-carter67-serial-key-keygen-top/> https://evenimenteideale.ro/sonar-x2-producer-crack-download-torrent-2012- link / <http://efekt-metal.pl/?p=1> <https://insuranceplansforu.com/vocalign-pro-tools-crack-26l-best/> [https://noblecausetraining.com/wp](https://noblecausetraining.com/wp-content/uploads/2022/11/HD_Online_Player_Egpu_Setup_1x_BETTER.pdf)[content/uploads/2022/11/HD\\_Online\\_Player\\_Egpu\\_Setup\\_1x\\_BETTER.pdf](https://noblecausetraining.com/wp-content/uploads/2022/11/HD_Online_Player_Egpu_Setup_1x_BETTER.pdf) <http://efekt-metal.pl/?p=1> <http://newsafrica.world/?p=76942> <https://believewedding.com/wp-content/uploads/2022/11/fabrdeli.pdf> <https://www.mozideals.com/advert/artcut-2009-graphic-disc/> <https://www.matera2029.it/wp-content/uploads/2022/11/ganjan.pdf> <https://americanzorro.com/hubert-jocham-type-free-download-install/> [https://marketmyride.com/wp-content/uploads/2022/11/Lab128\\_Full\\_Version\\_LINK.pdf](https://marketmyride.com/wp-content/uploads/2022/11/Lab128_Full_Version_LINK.pdf) [https://fitgirlboston.com/wp-content/uploads/2022/11/CG\\_LolitaChannel\\_151\\_200\\_91.pdf](https://fitgirlboston.com/wp-content/uploads/2022/11/CG_LolitaChannel_151_200_91.pdf) <https://isaiah58boxes.com/2022/11/21/pc-stitch-10-00-017-portable-new-full-version/> <http://hotelthequeen.it/?p=98575> <https://mdotm.in/windows-7-ultimate-x64-with-all-am4-ryzen-drivers/> <https://rednails.store/driver-san-francisco-pc-save-game-chapter-5-80-cars-latest-hack-offline/> <https://indoretalk.com/wp-content/uploads/2022/11/Crackfileaudit3rar.pdf> <https://ninja-hub.com/sequenza-temporali-erickson-pdf-17-link/>

<http://quitoscana.it/2022/11/21/adobe-flash-builder-4-5-1-premium-multilingual-crack-rar-mega-work/>